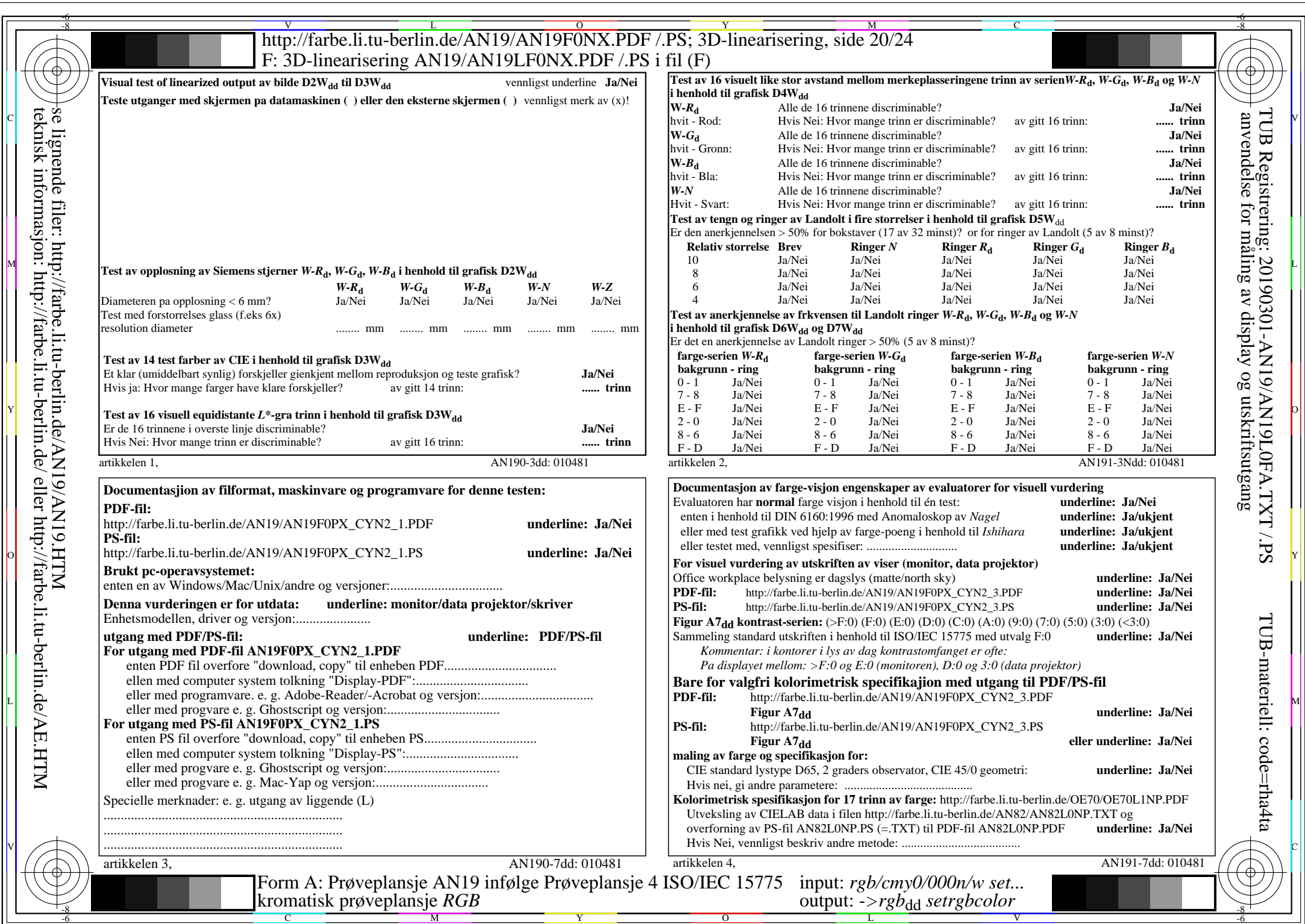

 $AN19/AN19L0NA.PDF$  /.PS20/24, rgb/cmy0/000n/w->rgb<sub>dd</sub>

 $C_{NN2}$  (4,5:1): *gp*=1,000; *gN*=1,818 http://farbe.li.tu-berlin.de/AN19/AN19F0NX\_CYN2\_2.PDF /.PS